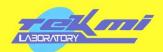

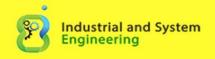

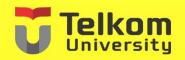

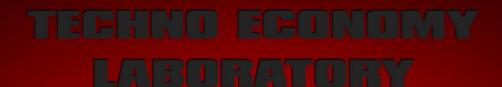

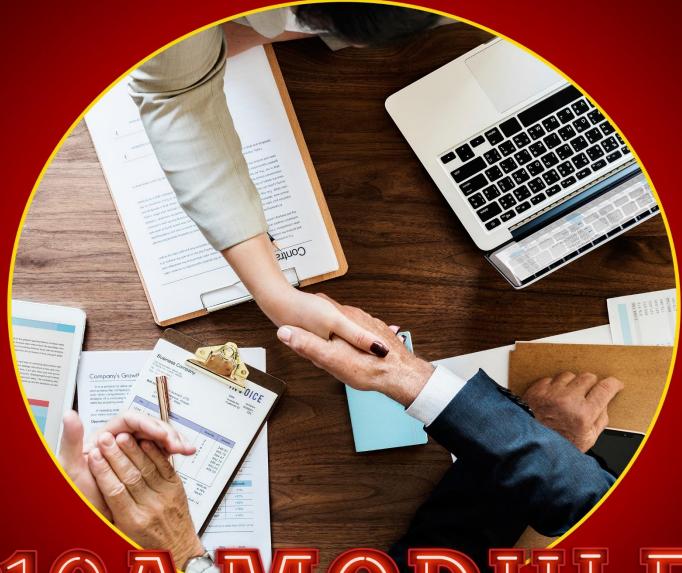

10AMODULE
FEASIBILITY AND SENSITIVITY
ANALYSIS

Advisor: Maria Dellarosawati I. S T. MBA

# 10A MODULE FEASIBILITY AND SENSITIVITY ANALYSIS

## LABWORK OBJECTIVES

- 1. Students are able to understand the financial feasibility of a company.
- 2. Students are able to process financial data using financial aspects methods of feasibility study.
- 3. Students are able to do evaluation and able to understand the calculation of feasibility study.
- 4. Students are able to analyze the sensitivity of a company.

### PRACTICUM OUTLINE

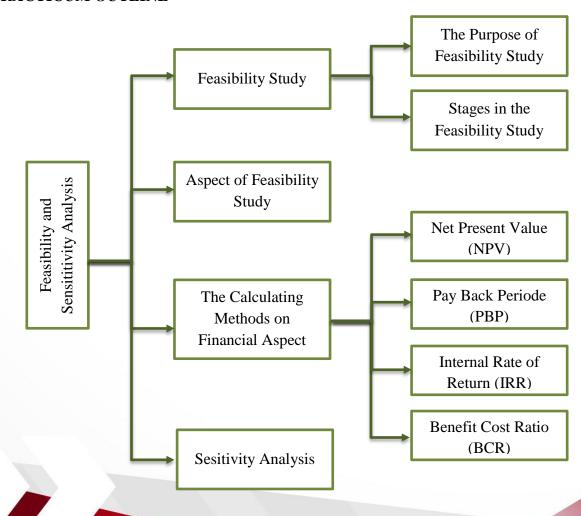

### THEORETICAL EXPLANATION

## 10.1. Feasibility Study

Feasibility Study is a study of the feasibility a project or business that can be an investment to be carried out (Umar, 2001). Determination of whether or not a business is feasible is based on an estimate that the project or investment will or may not produce a reasonable profit if it has been operationalized. According to Kasmir and Jakfar (2013 ed, rev p. 7), the study or business that is being carried out to determine whether the business is feasible or not. Feasibility study is very necessary in the investment decision-making process because it can provide an overview of the prospect of the level of benefits received from the business to be run. According to Umar (2003), in a business feasibility study there are several parties who need a business feasibility study report, including:

Table 10. 1 Parties Who Need a Business Feasibility

| Part                       | Description                                                                                                    |  |  |  |  |
|----------------------------|----------------------------------------------------------------------------------------------------|--|--|--|--|
| Creditors                  | Creditors need a business feasibility study report used to condu<br>an assessment before deciding to give credit.                                                                                   |  |  |  |  |
| Company<br>Management      | The management needs to study the feasibility study, for example in terms of funding, namely how much is the allocation of their own capital, funding plans from investors and creditors.           |  |  |  |  |
| Government and Society     | The preparation of a business feasibility study needs to pay attention to policies that have been set by the government because the government can directly or indirectly influence company policy. |  |  |  |  |
| Economic Development Goals | In preparation of a business feasibility study it is also necessary to analyze the benefits and the costs incurred by the project on the national economy.                                          |  |  |  |  |

## 10.1.1. The Purpose of Feasibility Study

Business feasibility studies are carried out so that the projects that are carried out will not be in vain or in other words do not waste time, energy, thoughts for free and do not cause unnecessary problems in the future. The objectives of the business feasibility study are: (Kasmir and Jakfar, 2013 ed, rev p.12-14).

Table 10. 2 The Purpose of Feasibility Study

| Purpose                               | Description                                                                                                    |  |  |  |
|---------------------------------------|----------------------------------------------------------------------------------------------------|--|--|--|
| Avoid the risk of loss                | The function of a feasibility study is to minimize undesirable risks, both those that can be controlled and those that cannot be controlled.                                    |  |  |  |
| Simplify planning                     | If you can predict what will happen in the future, it will make it easier to do the planning and what things need to be planned.                                                |  |  |  |
| Facilitate the implementation of work | The existence of guidelines that are arranged systematically, can facilitate the implementation of work on target and in accordance with the plans that have been prepared.     |  |  |  |
| Supervision                           | This supervision needs to be carried out in accordance with the guidelines that have been prepared in order to make it easier to identify plans that have deviated.             |  |  |  |
| Control                               | The purpose of control is to control the implementation so that deviations do not occur and real results are achieved, so that ultimately the company's goals will be achieved. |  |  |  |

# 10.1.2. Stages in the Feasibility Study

According to Kasmir and Jakfar (2013 ed, rev p.18), the stages that need to be carried out so that the business feasibility study can be carried out properly and the study

objectives are achieved. Stages of the feasibility study are carried out to facilitate the implementation and accuracy of the assessment. The steps in conducting a feasibility study are:

Table 10. 3 Stages in the Feasibility Study

| Stage                           | Description                                                                                                    |  |  |  |  |
|---------------------------------|----------------------------------------------------------------------------------------------------|--|--|--|--|
| Data and information collection | Gather data and information as needed as completely as possible, both qualitative and quantitative from reliable sources.                                                                                                    |  |  |  |  |
| Perform data processing         | Data processing is carried out correctly and accurately by using methods and measurements that are commonly used in business.                                                                                                    |  |  |  |  |
| Data analysis                   | Data analysis is performed in order to determine the eligibility criteria of an aspect. Business eligibility is determined by criteria that have fulfilled the requirements according to criteria that are appropriate to be used. |  |  |  |  |
| Make decisions                  | If it has been measured with certain criteria and the measurement results have been obtained, then the next step is to take a decision on these results.                                                                           |  |  |  |  |
| Provide recommendations         | The last step is to provide recommendations to certain parties related to the study report that has been made and suggestions if needed.                                                                                           |  |  |  |  |

## 10.2. Aspects of Feasibility Study

According to (Kasmir and Jakfar, 2007) the feasibility study requires aspects that support the feasibility of a business by prioritizing aspects of the feasibility study into 7 priorities as follows.

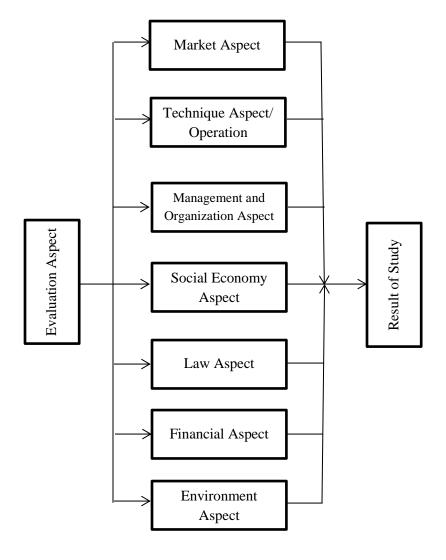

Figure 10. 1 Aspect of Feasibility Analysis (Kasmir dan Jakfar, ed rev. 2013)

## 10.3. The Calculation Methods on Financial Aspects

### 10.3.1. NPV

NPV (Net Present Value) analysis is used to determine the present equivalent value of future fund flows from a projected investment plan (Hidayati & Warnana, 2017). So the flow of funds in the future can be estimated and calculated from the current value with the interest rate chosen according to the investment plan. The net present value can be a parameter for a feasibility analysis for the company. Here is the meaning of NPV calculation for investment decisions that will be made:

Table 10. 4 Decision of NPV

| NPV > 0 | The investment made provides benefits for the company so that the         |  |  |  |  |
|---------|---------------------------------------------------------------------------|--|--|--|--|
|         | investment is feasible to run.                                            |  |  |  |  |
| NPV = 0 | It needs to be reviewed because the company <b>does not get value</b> for |  |  |  |  |
|         | a certain period.                                                         |  |  |  |  |
| NPV < 0 | The investment made causes losses for the company so the                  |  |  |  |  |
|         | investment is <b>not feasible to run</b> .                                |  |  |  |  |

Calculate the Net Present Value according to the formula as follows.

$$\sum_{t=1}^{n} = \frac{(Bt - Ct)}{(1+i)^t}$$

Or

 $NPV = Present\ Worth\ Income - Present\ Worth\ Outcome$ 

### Notes:

t = Investment age

i = discount rate to use

Bt = Benefit (benefit investment) on year t

Ct = Cost (investment cost) on year t

### 10.3.2. PBP

Payback period is the period required for the profit or other benefits of an investment to equal the cost of the investment (Newnan, et al. 2012). According to (Ferris, et al. 2006) Payback Period is period of time required to recoup the funds expended in an investment. The payback period is the time required for an investment to reach break-even. How to calculate the payback period is as follows.

Pay Back Period = (Investment Value / Net Cash In) x 1

## Payback Periode = n + [(0-C1)/(C2-C1)]

Notes:

n = Negatif year

C1 = Cash flow before return capital

C2 = Cash flow after return capital

## 10.3.3. IRR

According to Chaerul D. Djakman (2000: p173), IRR is the capital interest rate that reflects the level of control that balances the current input value with the current output. A project will be considered feasible, if the IRR value is greater than the MARR (Minimum Attractive Rate of Return). MARR is generally determined to be the same as bank interest. According to Kasmir and Jakfar (2012; p108), IRR requirements can be concluded as follows:

If IRR > MARR, then business or investment is accepted If IRR < MARR, then business or investment is rejected

### Formula IRR:

$$IRR = if(x) = i_1 + \frac{NPV_1}{NPV_1 - NPV_2} \times (i_2 - i_1)$$

Notes:

 $i_1$  = Interest rate of NPV<sub>1</sub>

 $i_2$  = Interest rate of NPV<sub>2</sub>

 $NPV_1$  = The result of calculation of positive NPV1 with interest rate  $i_1$ 

 $NPV_2$  = The result of calculation of positive  $NPV_1$  with interest rate  $i_2$ 

### 10.3.4. BCR

Benefit Cost Ratio (BCR) is a method used for the initial stage of investment planning evaluation as an additional analysis of the validation of the evaluation results (Pavelis, 1971). There are several variations to calculating the benfit-cost ratio. However, the fundamental approach must be the same. All estimated costs and benefits must be converted to monetary units in general (PW, AW, or FW) at the interest rate (Blank & Tarquin, 2017). So it can be said that BCR is a comparison between positive total PVCF (Present Value Cash flow) compared with negative total PVCF (Present Value Cash flow). If the total positive PVCF is greater than the negative one, it means that the project provides a greater profit compared to the cost (Newnan, et al., 2012).

### Formulasi BCR

There are three equivalents that can be used (Newnan, et al., 2012):

- PW (Present Worth) analysis
- AW (Annual Worth) analysis
- FW (Future Worth) analysis

$$\frac{B}{C} = \frac{AW \ Benefit}{AW \ Cost} = \frac{PW \ Benefit}{PW \ Cost} = \frac{FW \ Benefit}{FW \ Cost}$$

After doing the calculations as above, the benefit-cost ratio has two criteria. The following are the criteria for benefit-cost ratio as follows.

Table 10. 5 Criteria of Benefit Cost Ratio

| $\frac{B}{C} \geq 1$ | Investment accepted |
|----------------------|---------------------|
| $\frac{B}{C}$ < 1    | Investment rejected |

## **10.4.** Sensitivity Analysis

Sensitivity analysis is used in consideration of sensitivity measurement of effectiveness due to changes in one or more input parameters (Sullivan, et al 1996). Sensitivity analysis is used when uncertainty conditions occur in one or more input parameters. Sensitivity analysis is intended to support decision makers with specific information such as the behavior of measuring economic effectiveness against errors in estimating the value of input parameters and knowing the potential side of various alternative economic investments.

The use of sensitivity analysis is part of the decision making process. According to Bergonovo & Peccati (2006) there are three types of use of sensitivity analysis as follows.

Table 10. 6 Types of Use Sensitivity Analysis

| Types                               | Explanation                                                                                                    |  |  |  |  |
|-------------------------------------|----------------------------------------------------------------------------------------------------|--|--|--|--|
| Sensitivity Analysis as validitaion | From the results of a simulation model or commonly called a correctness test. Changes to the output which follows changes to the input are used to correct the consistency of the model that was |  |  |  |  |
|                                     | created.                                                                                                    |  |  |  |  |
| Sensitivity Analysis as Realibility | Then sensitivity analysis is used as a supporter of risk analysis or so-called stress test. Changes in the output model are used to retain changes in various assumptions.                       |  |  |  |  |
| In the second type of usage         | Usefulness of sensitivity analysis to assess the importance of an input parameter, where the parameter affects the decision.                                                                     |  |  |  |  |

## Example of a case study for applying NPV and Payback Period:

Investment = 80.000.000

Return of 10%

| Tahun               | Arus Kas |            | ]  | Kumulatif   | Tingkat Bunga (i=10%) | P  | Present Value |
|---------------------|----------|------------|----|-------------|-----------------------|----|---------------|
| a                   | b        |            |    |             | c                     |    | d=b x c       |
| 0                   | -Rp      | 80,000,000 |    |             |                       |    |               |
| 1                   | Rp       | 30,000,000 | Rp | 30,000,000  | 0.90909               | Rp | 27,272,727    |
| 2                   | Rp       | 30,000,000 | Rp | 60,000,000  | 0.82645               | Rp | 24,793,388    |
| 3                   | Rp       | 30,000,000 | Rp | 90,000,000  | 0.75131               | Rp | 22,539,444    |
| 4                   | Rp       | 30,000,000 | Rp | 120,000,000 | 0.68301               | Rp | 20,490,404    |
| 5                   | Rp       | 30,000,000 | Rp | 150,000,000 | 0.62092               | Rp | 18,627,640    |
| 6                   | Rp       | 30,000,000 | Rp | 180,000,000 | 0.56447               | Rp | 16,934,218    |
| Total Present Value |          |            |    | Rp          | 130,657,821           |    |               |
| Net Present Value   |          |            | Rp | 50,657,821  |                       |    |               |
| Payback Periode     |          |            |    |             | 2.67                  |    |               |

## • NPV

$$\begin{split} NPV &= ((b_1 \ x \ c_1) + (b_2 \ x \ c_2) + .... + (b_n \ x \ c_n)) - Investment \\ &= ((30.000.000 \ x \ 0.90909) + (30.000.000 \ x \ 0.82645) + .... (b_n \ x \ c_n \ )) - 80.000.000 \\ &= \ Rp \ 50.657.821 \end{split}$$

# • Payback Period

Payback Period = 
$$n + (I - Z_1) / (Z_2 - Z_1) \times 1$$
 Tahun   
=  $2 + (80.000.000 - 60.000.000) / (90.000.000 - 60.000.000) \times 1$  Tahun   
=  $2.67$ 

## **Notes:**

I = Investment

n = Negative year (year before return capital)

 $Z_1$  = Cash flow before return capital

 $Z_2$  = Cash flow after return capital

#### **REFERENCES**

- Kasmir dan Jakfar, 2013. Studi Kelayakan Bisnis. (Edisi Revisi), Kencana Prenada Media Group, Jakarta
- Husnan, S. dan Suwarsono, (2000). Studi Kelayakan Proyek edisi-3. Yogyakarta UPP AMP YKPN.
- Umar, H. 2003. Studi Kelayakan Bisnis. Edisi 3. PT Gramedia Pustaka Utama, Jakarta
- Bergonovo, E., dan Peccati, L., 2006, The Importance of Assumptions in Investment Evaluation, Production Economic 298-311.
- Sullivan, W.G., John, A.W., dan John, R.C., 1996, Capital Investment Analysis and Management for Engineering, Prentice Hall, New Jersey
- Paul W. Ferris, David J. Reibstein, Philip E. Pfeifer, Neil T. Bendle., 2006, Marketing Metrics, Philadelphia